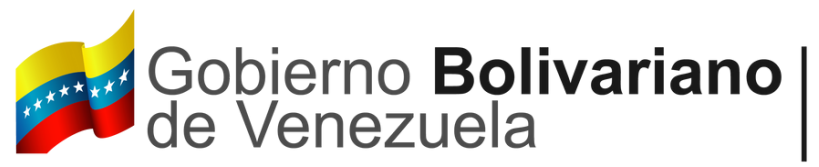

Gobierno Bolivariano | Ministerio del Poder Popular de<br>de Venezuela | Economía, Finanzas y Comercio Exterior

# **EMISIÓN DE ÓRDENES DE PAGO EN EL SIGECOF, PARA ÓRGANOS Y ENTES DESCENTRALIZADOS, CORRESPONDIENTES A RETENCIONES Y APORTES DE CAJAS DE AHORRO**

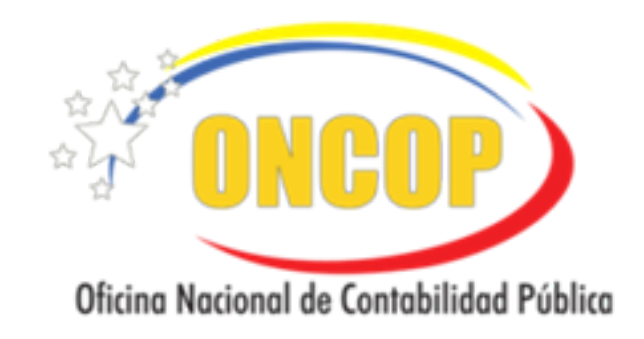

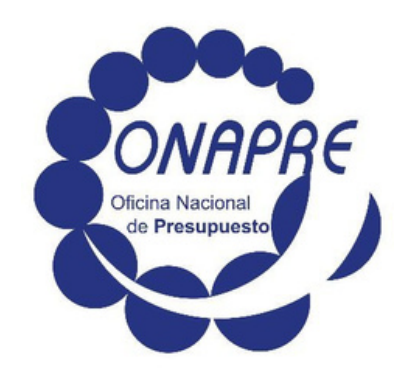

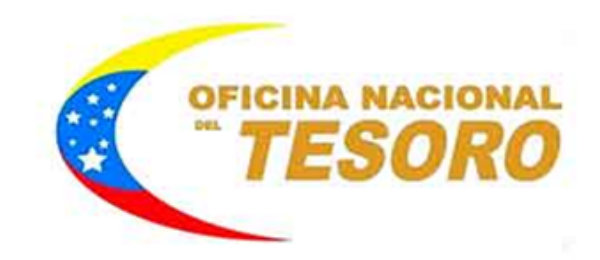

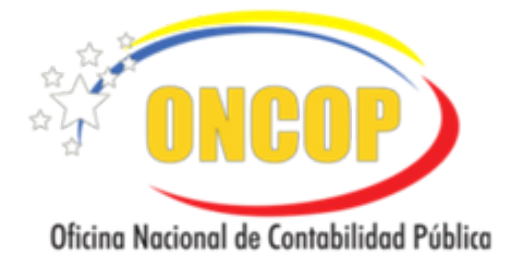

# **GUÍA SIGECOF**

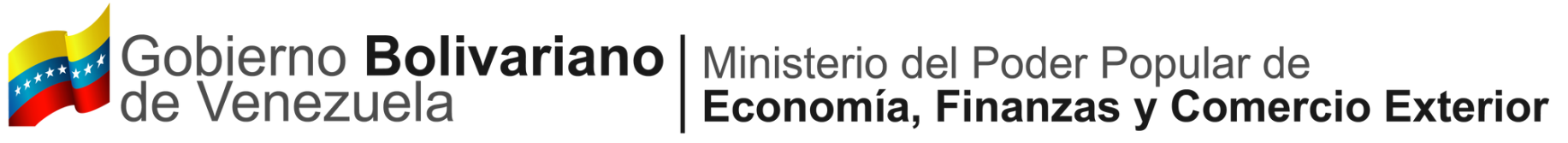

# **CONTENIDO**

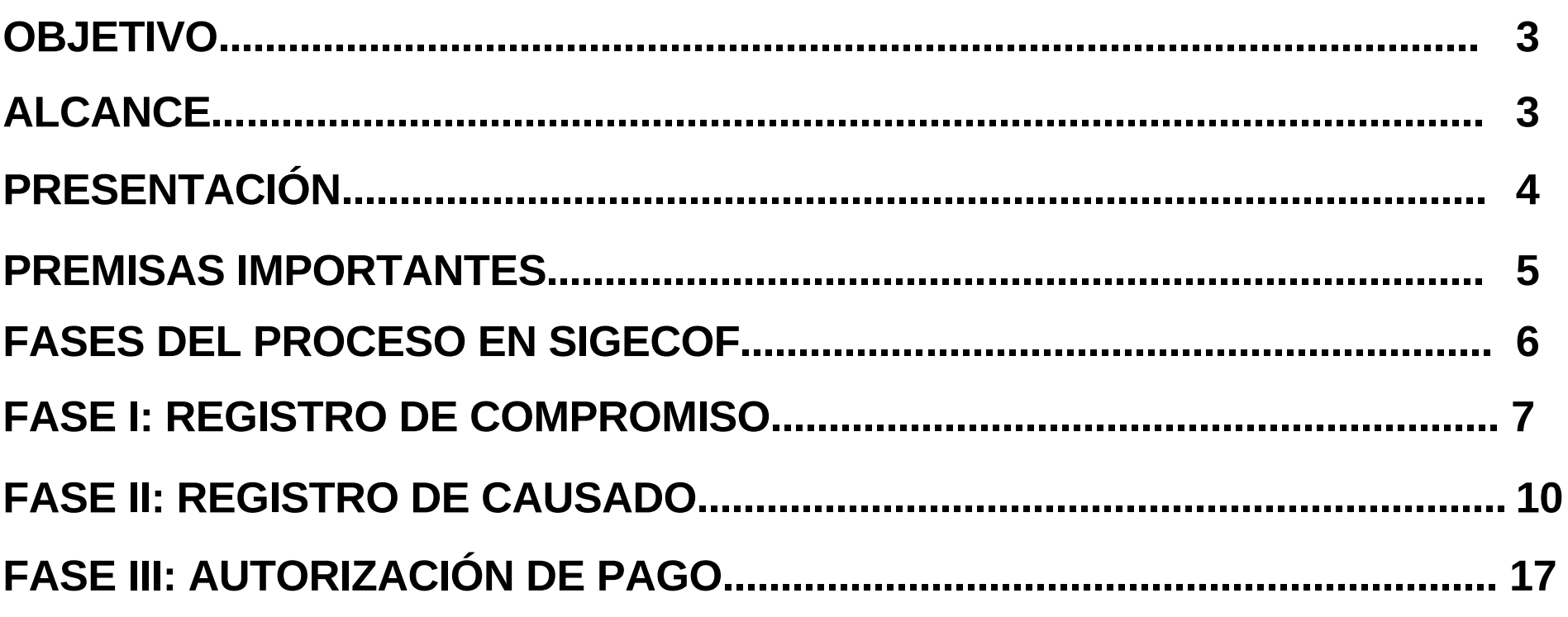

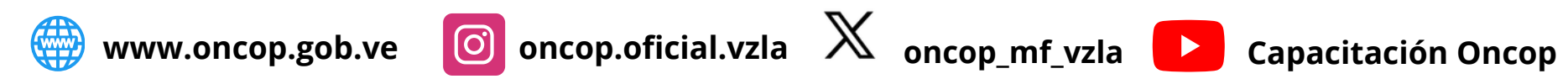

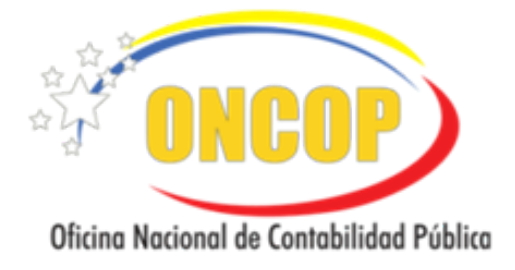

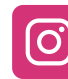

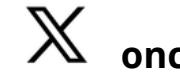

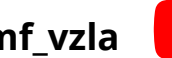

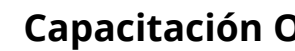

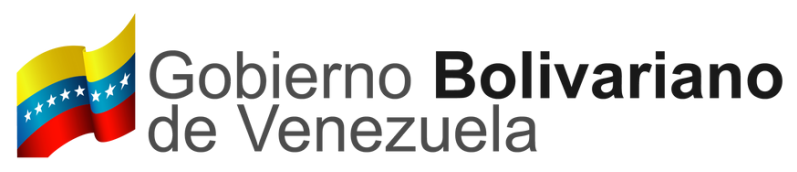

El objetivo de la presente guía es proporcionar una herramienta de apoyo que permita la orientación, consulta y capacitación de los funcionarios que participan en las fases requeridas para la emisión de Órdenes de Pago a través el Sistema Integrado de Gestión y Control de las Finanzas Públicas (SIGECOF), correspondientes a órganos de la República y entes descentralizados, a fin de efectuar el desembolso de Retenciones y Aportes de Caja de Ahorro.

La responsabilidad y buen uso de la presente guía será de los funcionarios públicos designados para participar en las diferentes fases que requiere el proceso de emisión de Órdenes de Pago en el SIGECOF, para los órganos de la República y entes descentralizados, correspondientes a Retenciones y Aportes de Caja de Ahorro.

# **ALCANCE**

# **OBJETIVO**

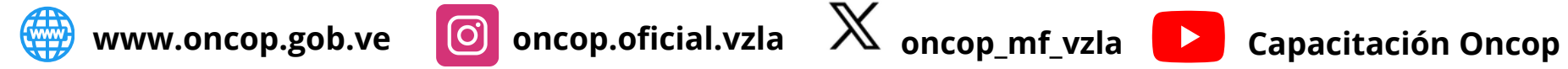

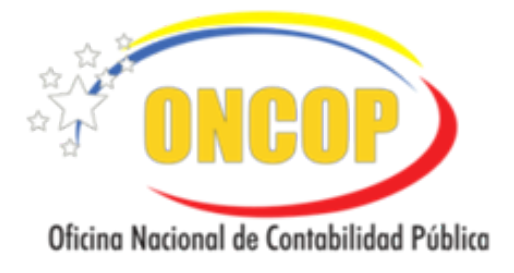

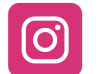

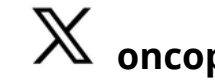

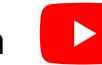

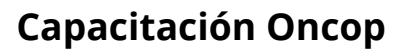

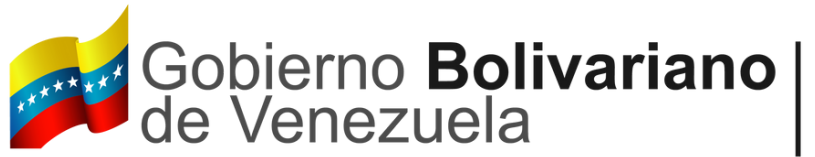

Gobierno Bolivariano | Ministerio del Poder Popular de<br>de Venezuela | Economía, Finanzas y Comercio Exterior

El registro de las contribuciones correspondientes al sistema de Seguridad Social se desarrolla a través de diferentes etapas que comprenden procesos administrativos, financieros y presupuestarios.

La presente guía describe las actividades concernientes al registro de las Retenciones y Aportes de Caja de Ahorro en el Sistema Integrado de Gestión y Control de la Finanzas Públicas (SIGECOF), a fin de gestionar la emisión de Órdenes de Pago a través de dicho sistema.

# **PRESENTACIÓN**

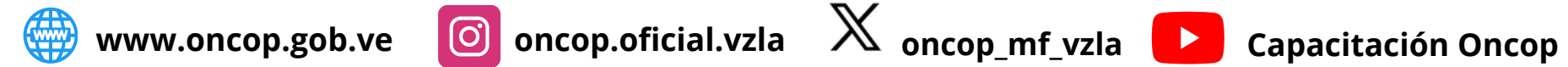

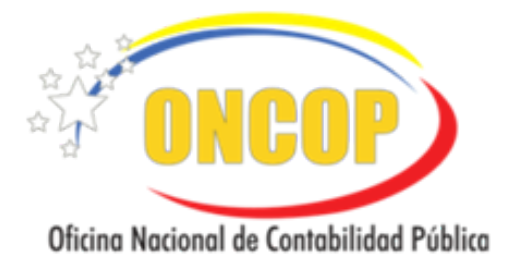

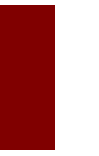

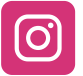

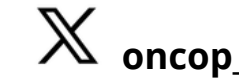

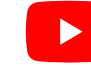

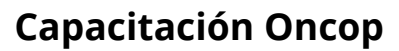

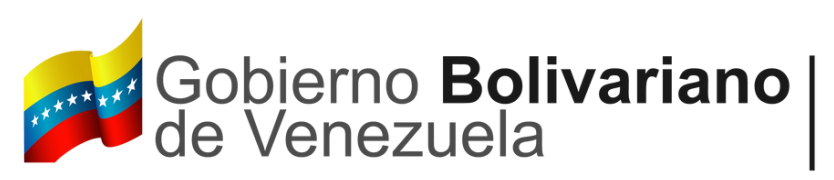

# **PREMISAS IMPORTANTES:**

- El registro de las Retenciones y Aportes de Caja de Ahorro se realizará en el Sigecof por **Tipo de Pago Directo**.
- Será responsabilidad de los Entes elaborar y remitir a su Órgano de adscripción la relación de gastos de cada una de las Cajas de Ahorro. Esta relación debe estar disgregada por mes y clasificada según su concepto: **Aportes y Retenciones.** (Ver Página 10. Cuadro 1 Relación de Gastos de Caja de Ahorro)
- Una vez recibida la relación de gastos, emitida por sus Entes adscritos, los Órganos de la República deberán emitir en el SIGECOF dos (2) Órdenes de Pago mensuales por cada una de las Cajas de Ahorro que posea el Ente adscrito.
- Las Órdenes de Pago deben estar diferenciadas de acuerdo a su concepto: **Aportes y Retenciones**

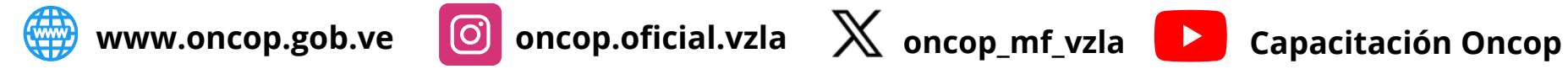

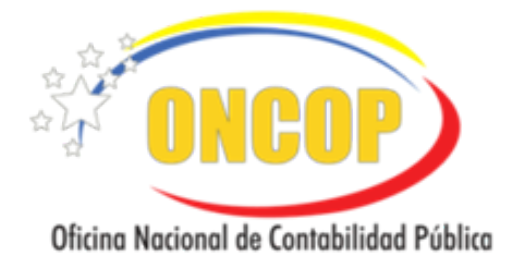

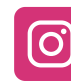

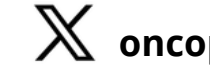

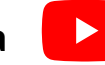

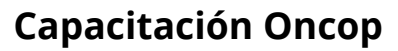

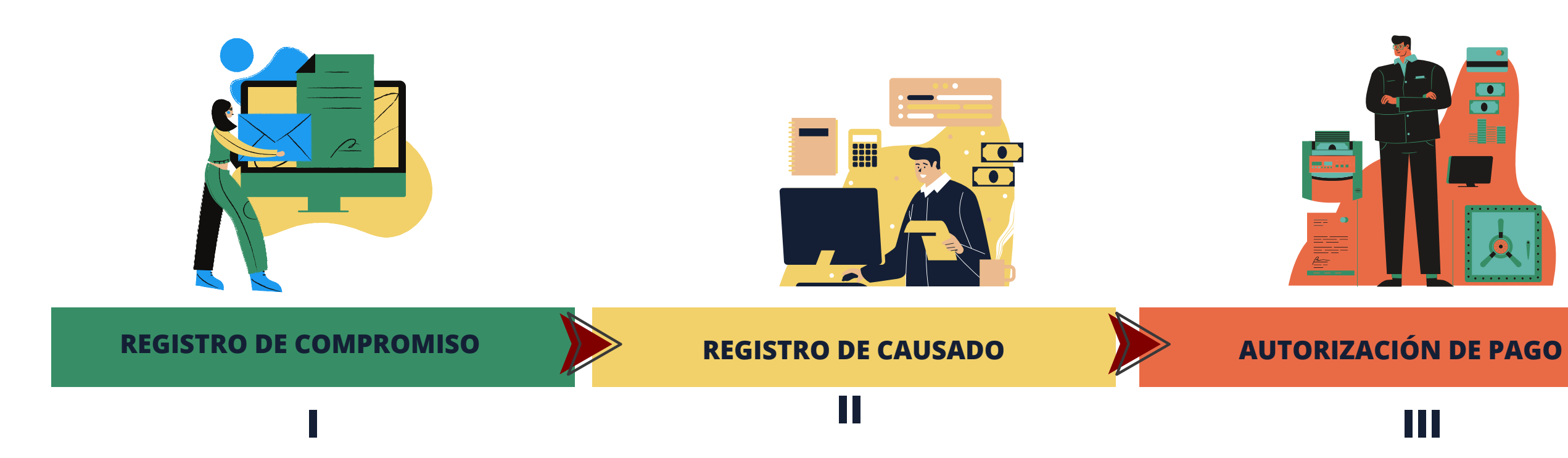

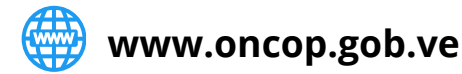

# **FASES DEL PROCESO EN SIGECOF**

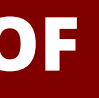

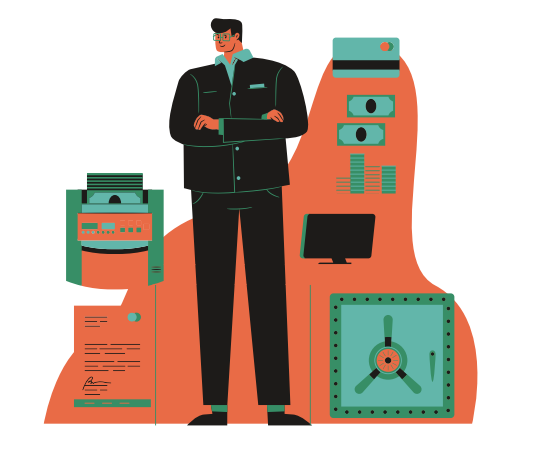

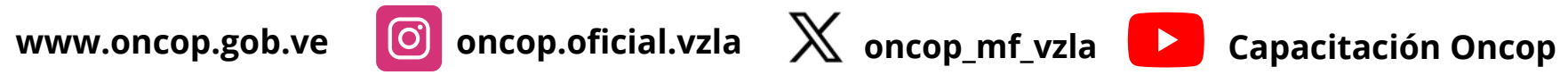

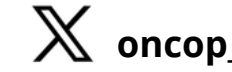

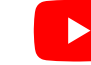

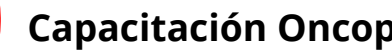

## **REGISTRO DE COMPROMISO**

Recibe notificación del registro de compromiso realizado.

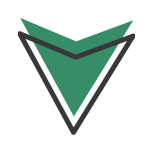

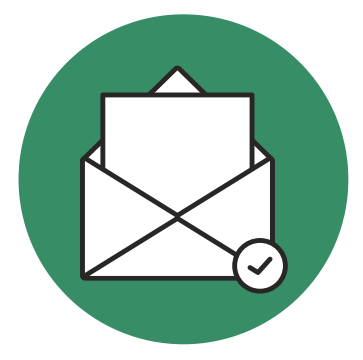

Una vez disponibles los créditos presupuestarios y cuota de compromiso, por las imputaciones correspondientes, procede a realizar los registros.

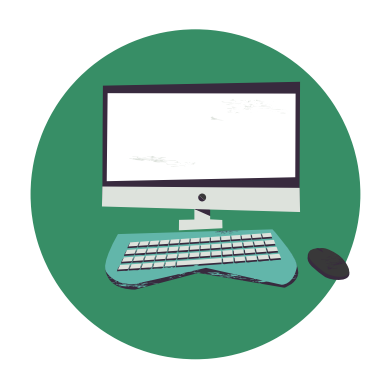

Efectúa en el Sigecof el **Registro de Compromiso por Tipo de Pago Directo**, aplicando una de las siguientes opciones :

Registro de un compromiso para cada Caja de Ahorro con el monto total por mes, en el cual se

incluyen ambos conceptos (Aportes, Retenciones)

# **FASE I**

### **Unidad responsable de gestión administrativa**

Registro de dos compromisos por cada Caja de Ahorro diferenciados de acuerdo a su concepto (Aportes, Retenciones). **A**

Verifica la disponibilidad de los créditos presupuestarios por la **Partida 401** en los reportes de Sigecof.

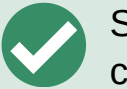

Solicita cuota de compromiso a la ONAPRE y cuota de desembolso a la ONT **(Partida 401)**

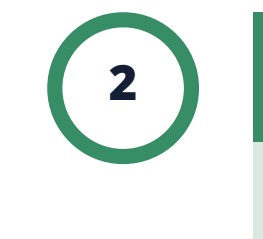

 $\blacktriangledown$ 

**1**

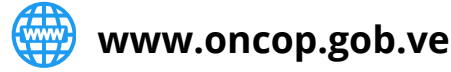

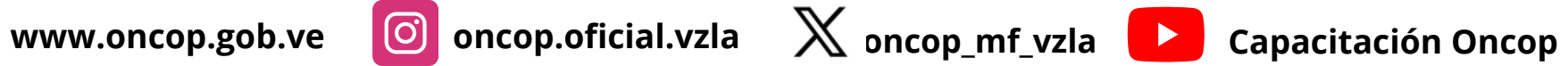

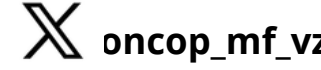

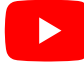

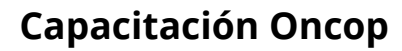

**B**

# **CASO 1: ÓRGANOS**

### **Unidad responsable de gestión administrativa**

**Para registrar el pago de Aportes Patronales de Cajas de Ahorro la imputación presupuestaria será asociada a la Partida 401-Gastos de Personal , genérica , Aportes Patronales (según sea el caso)**

### **NOTA:**

## **REGISTRO DE COMPROMISO**

Recibe notificación del registro de compromiso realizado.

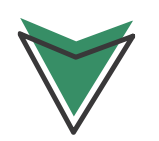

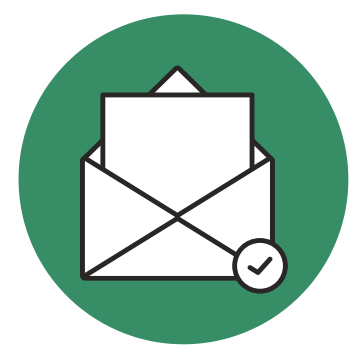

Una vez disponibles los créditos presupuestarios y cuota de compromiso, por las imputaciones correspondientes, procede a realizar los registros.

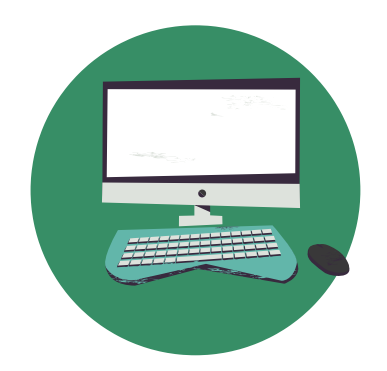

Efectúa en el Sigecof el **Registro de Compromiso por Tipo de Pago Directo**, aplicando una de las siguientes opciones :

# **FASE I**

### **Unidad responsable de gestión administrativa**

Registro de dos compromisos por cada Caja de Ahorro diferenciados de acuerdo a su concepto (Aportes, Retenciones). **A**

Registro de un compromiso para cada Caja de Ahorro con el monto total por mes, en el cual se incluyen ambos conceptos (Aportes, Retenciones) **B**

Verifica la disponibilidad de los créditos presupuestarios por la **Partida 407** en los reportes de Sigecof.

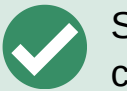

Solicita cuota de compromiso a la ONAPRE y cuota de desembolso a la ONT **(Partida 407)**

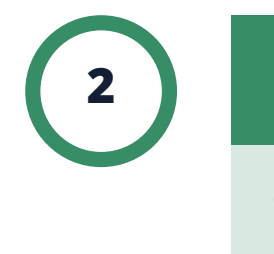

 $\blacktriangledown$ 

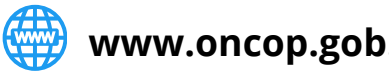

**1**

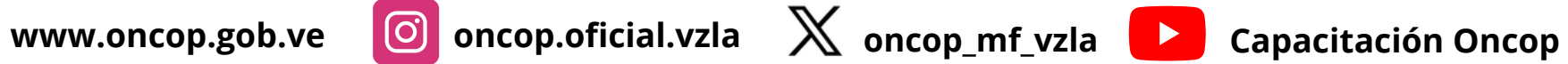

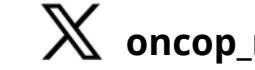

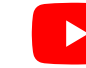

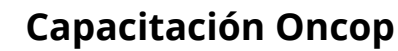

# **CASO 2: ENTES**

### **Unidad responsable de gestión administrativa**

## **REGISTRO DE COMPROMISO**

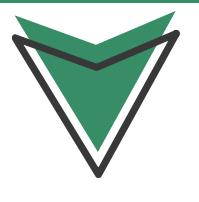

**FASE I**

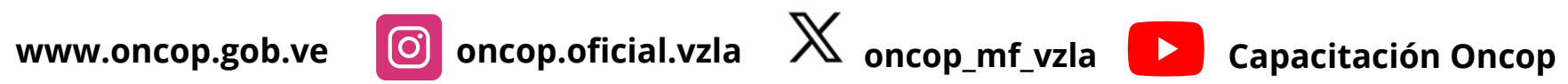

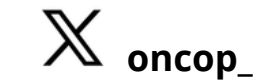

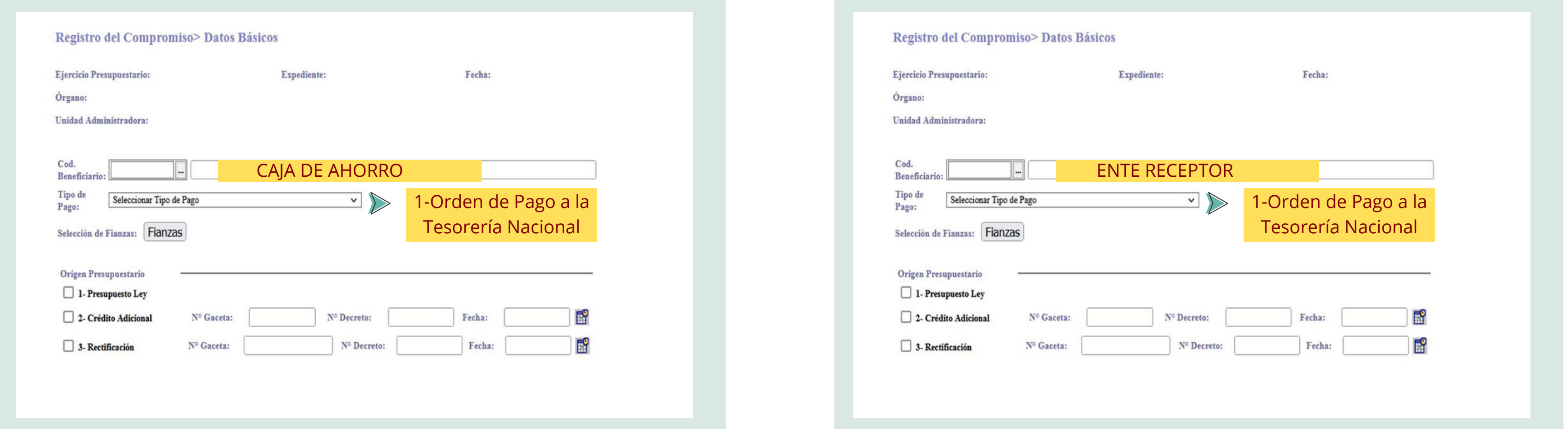

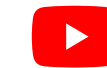

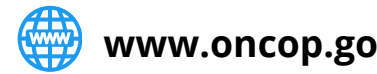

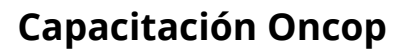

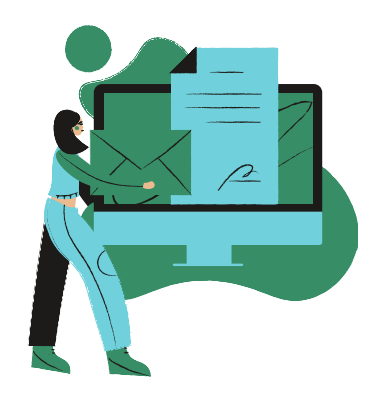

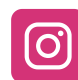

# **CASO 1: ÓRGANOS CASO 2: ENTES**

Recibe notificación de la unidad responsable indicando que el compromiso por tipo de pago directo se efectuó de manera correcta.

Efectúa el **Registro de Causado** de acuerdo a la opción aplicada previamente para el Registro de Compromiso:

Para dicho causado, se deberá seleccionar como beneficiario la Caja de Ahorro con su respectiva cuenta bancaria.

En el campo de **Observaciones**, indica si la Orden de Pago pertenece a Aporte de Caja de Ahorro o Retención y el mes de cancelación.

Selecciona el Asiento Contable: **I.01.02.01.01 Remuneraciones al Personal** Los Órganos de la República deberán emitir en el SIGECOF dos (2) Órdenes de Pago por cada una de las Cajas de Ahorro que posea el Ente adscrito. Estas Órdenes de Pago deben estar diferenciadas de acuerdo a su concepto: Aportes y **Retenciones**

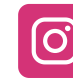

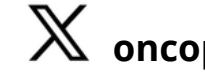

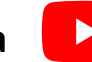

Posteriormente, notifica al cuentadante el Registro del Causado efectuado.

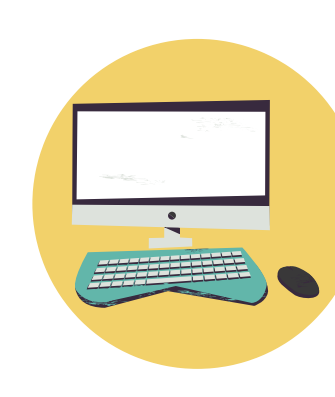

# **FASE II**

### **Unidad responsable de gestión administrativa**

Registro de dos causados correspondientes a cada uno de los compromisos efectuados. **A**

Registro de dos causados, seleccionando montos parciales referentes a cada concepto indicado en el compromiso. **B**

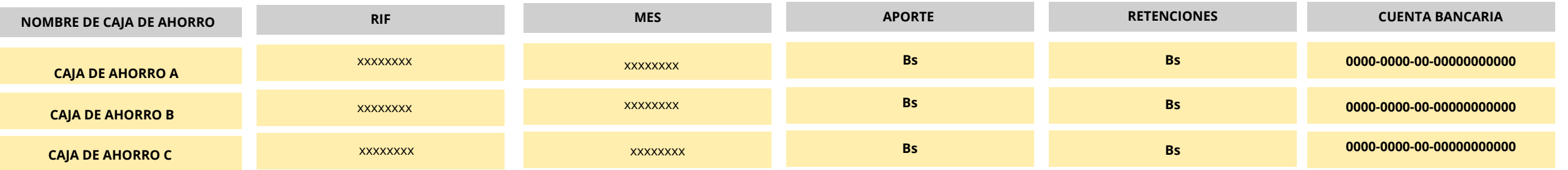

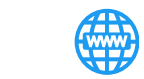

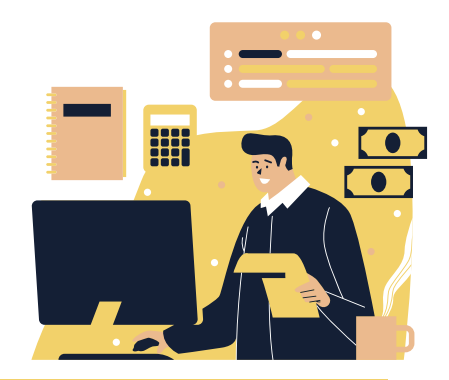

### **Cuadro 1. RELACIÓN DE GASTOS DE CAJAS DE AHORRO**

### **NOTA**

# **CASO 1: ÓRGANOS**

Recibe notificación de la unidad responsable indicando que el compromiso por tipo de pago directo se efectuó de manera correcta.

Efectúa el **Registro de Causado** de acuerdo a la opción aplicada previamente para el Registro de Compromiso:

Posteriormente, notifica al cuentadante el Registro del Causado efectuado. **11 b www.oncop.gob.ve oncop.gob.ve oncop.oficial.vzla**  $\times$  **oncop\_mf\_vzla Capacitación Oncop** 

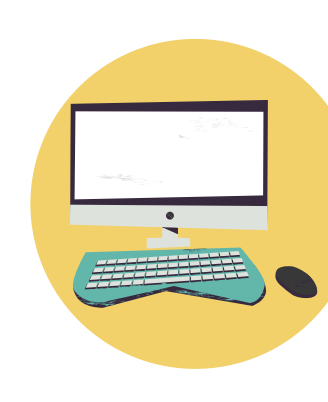

Para dicho causado, se deberá incorporar como autorizado a cobrar a la Caja de Ahorro correspondiente, como Persona Jurídica, indicando su RIF y número de cuenta bancaria. **(Ver cuadro 1)**

En el campo de **Observaciones**, indica si la Orden de Pago pertenece a Aporte o Retención y el mes de cancelación.

Selecciona el Asiento Contable: **I.01.02.01.05 Transferencias Otorgadas**. Los Órganos de la República deberán emitir en el SIGECOF dos (2) Órdenes de Pago por cada una de las Cajas de Ahorro que posea el Ente adscrito. Estas Órdenes de Pago deben estar diferenciadas de acuerdo a su concepto: Aportes y **Retenciones**

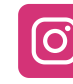

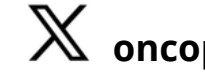

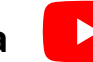

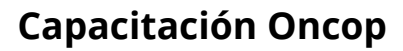

# **FASE II**

Registro de dos causados correspondientes a cada uno de los compromisos efectuados. **A**

### **Unidad responsable de gestión administrativa**

Registro de dos causados, seleccionando montos parciales referentes a cada concepto indicado en el compromiso. **B**

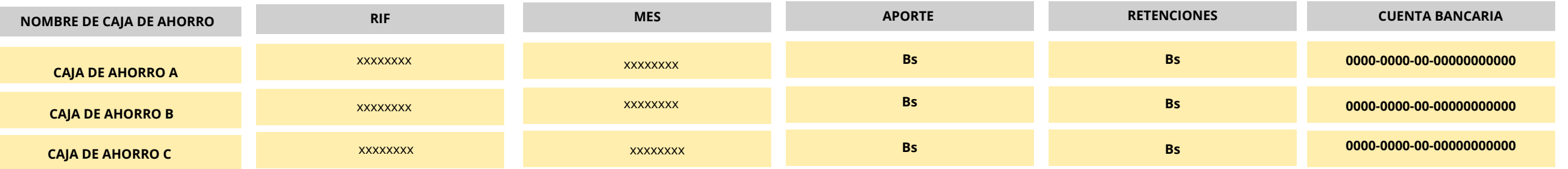

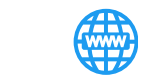

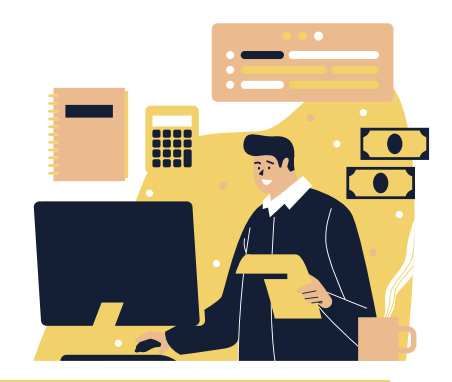

### **Cuadro 2. RELACIÓN DE GASTOS DE CAJAS DE AHORRO**

### **NOTA**

# **CASO 2: ENTES**

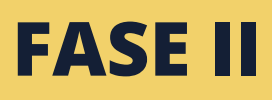

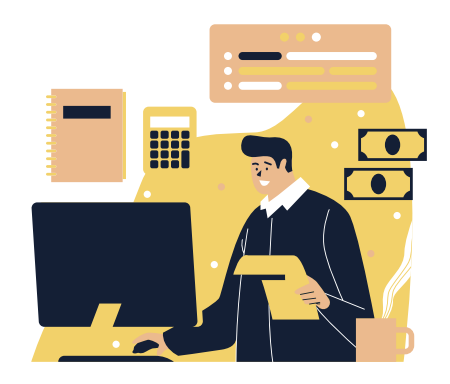

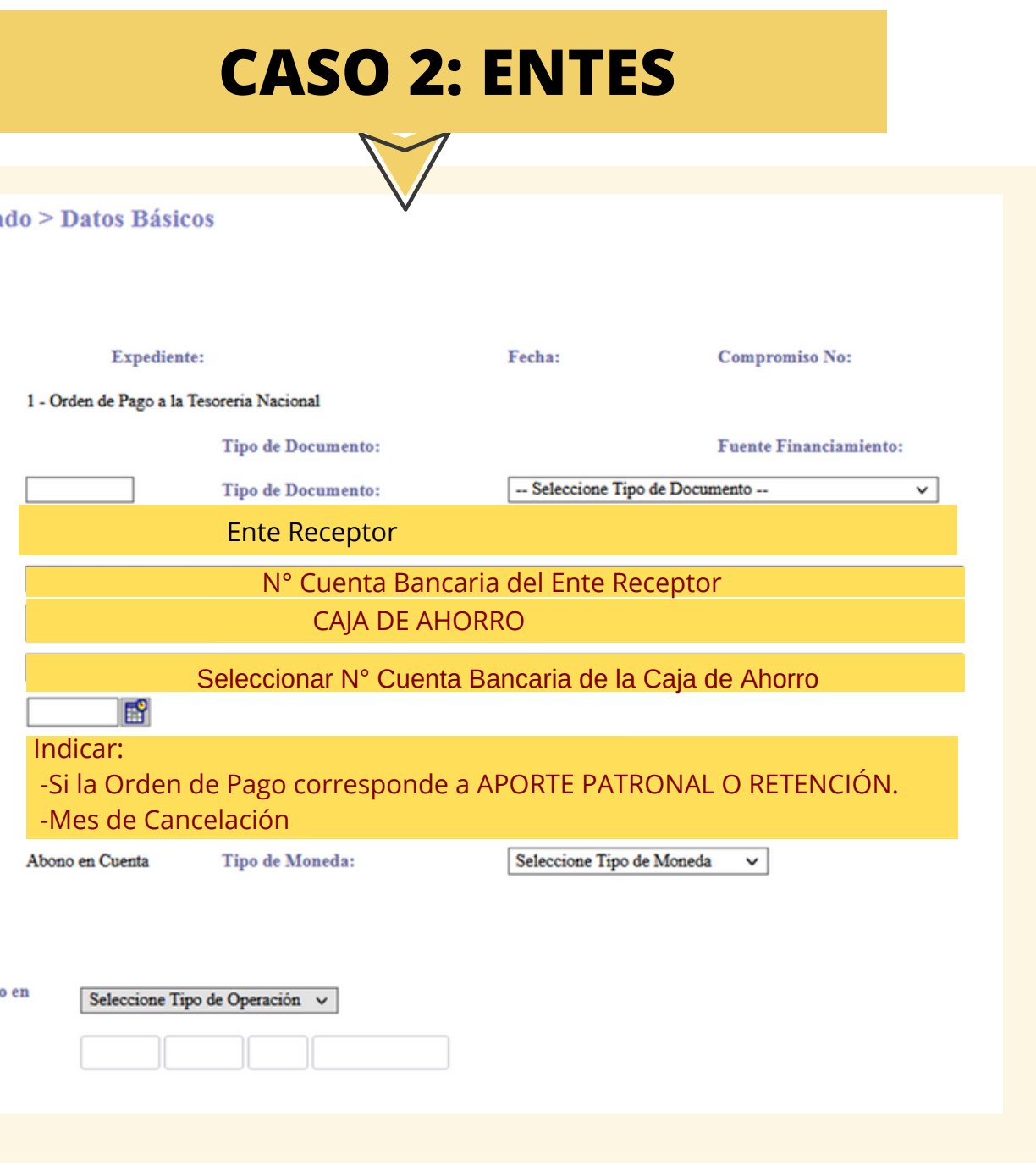

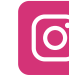

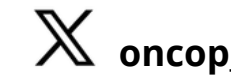

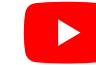

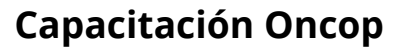

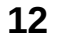

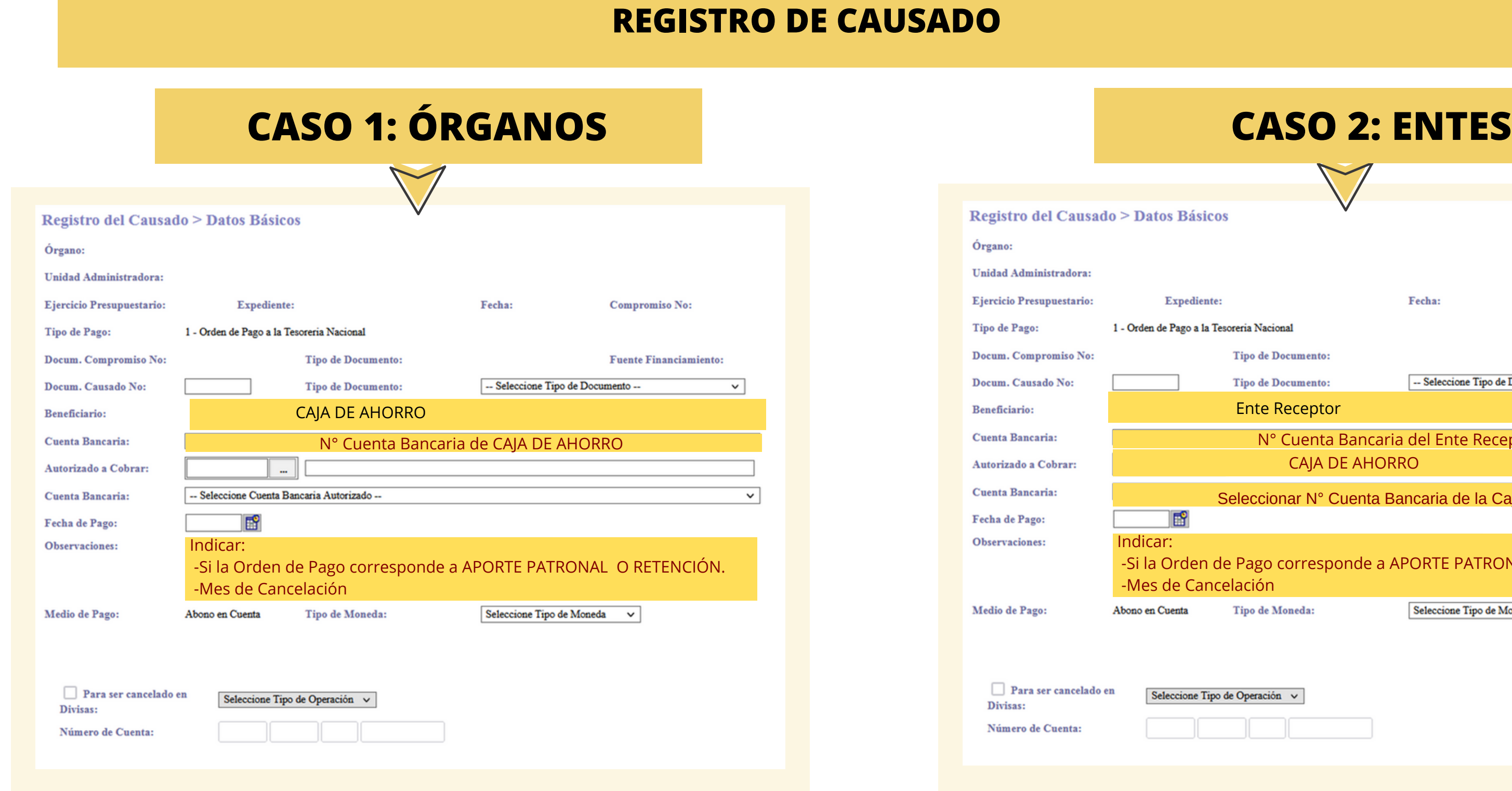

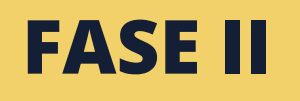

## **MODELO DE ASIENTO CONTABLE**

### **I.01.02.01.01 REMUNERACIONES AL PERSONAL**

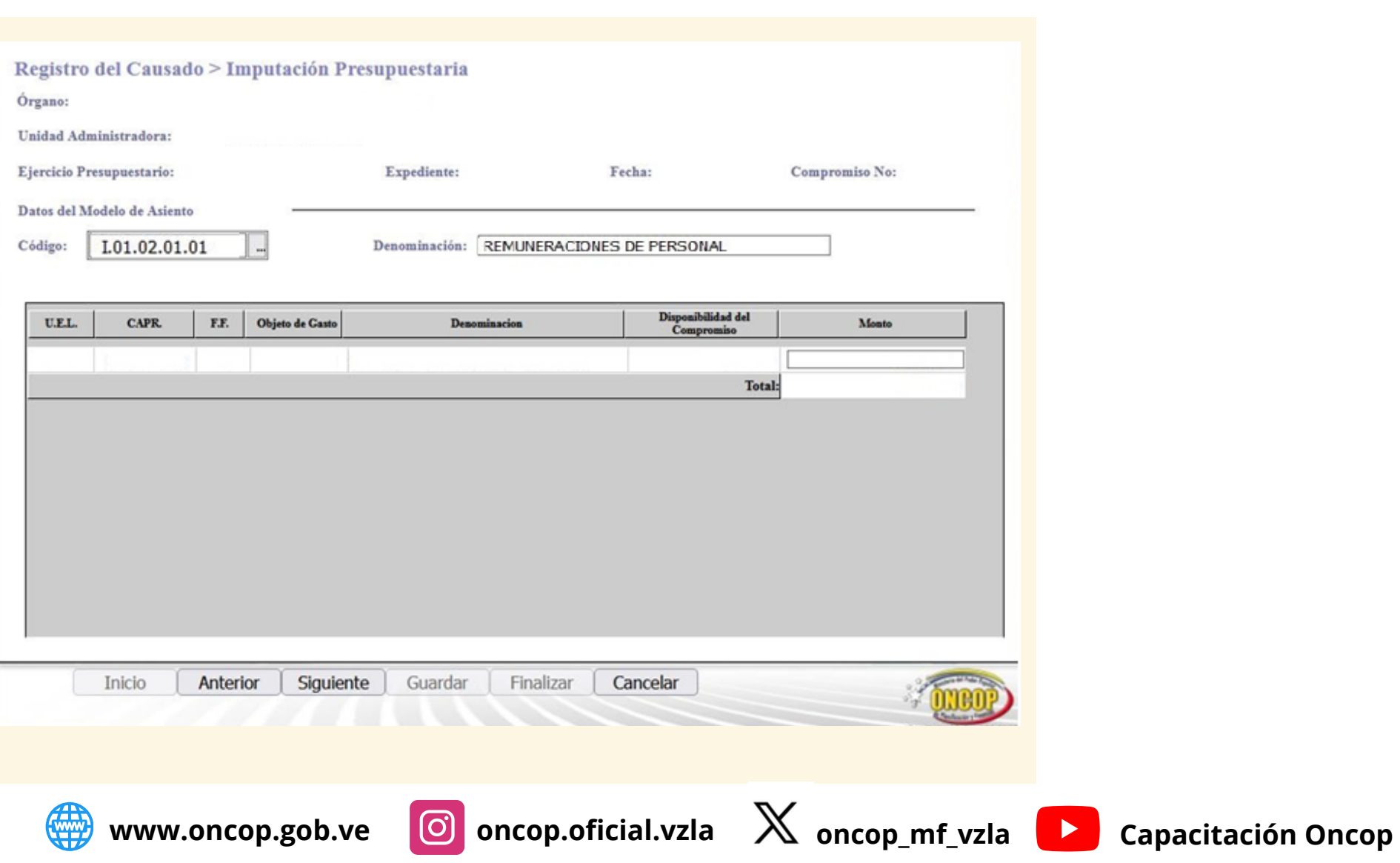

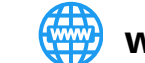

Lista de Modelos de Asiento

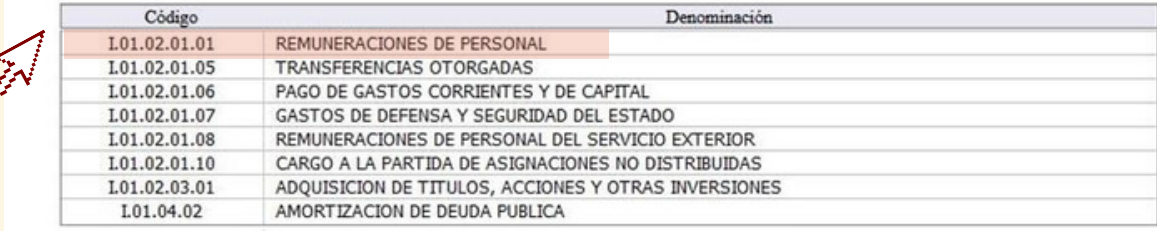

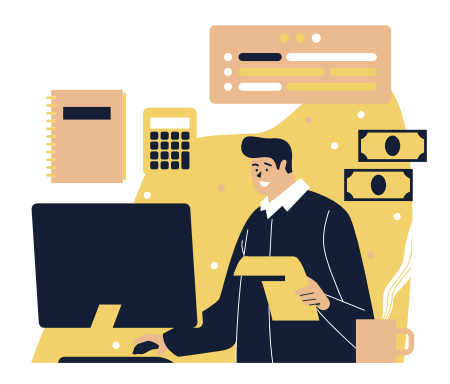

## **CASO 1: ÓRGANOS**

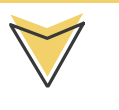

**www.oncop.gob.ve oncop.oficial.vzla oncop\_mf\_vzla Capacitación Oncop**

# **FASE II**

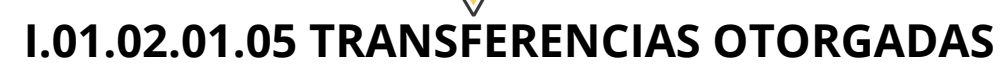

 $\bigvee$ 

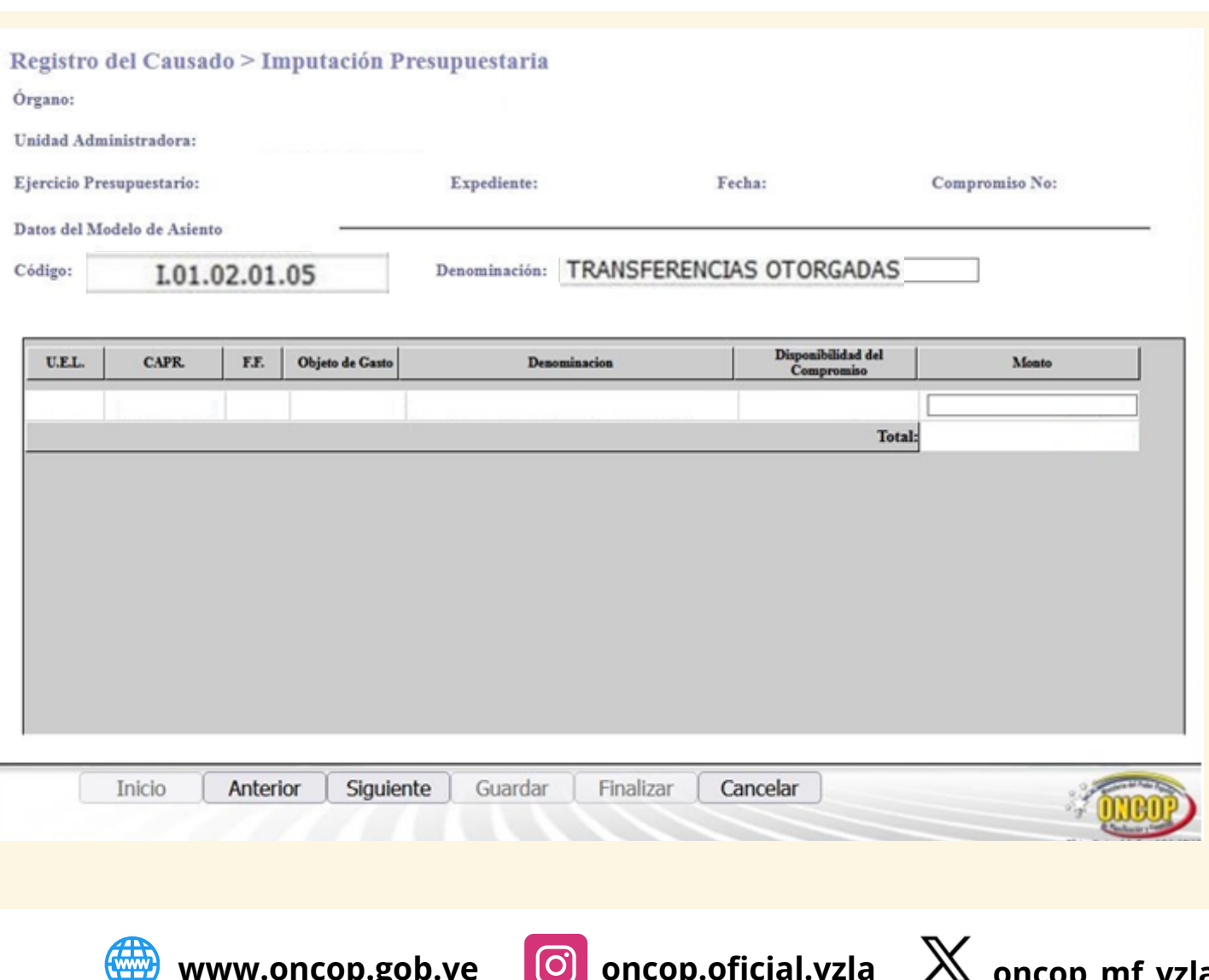

### Lista de Modelos de Asiento

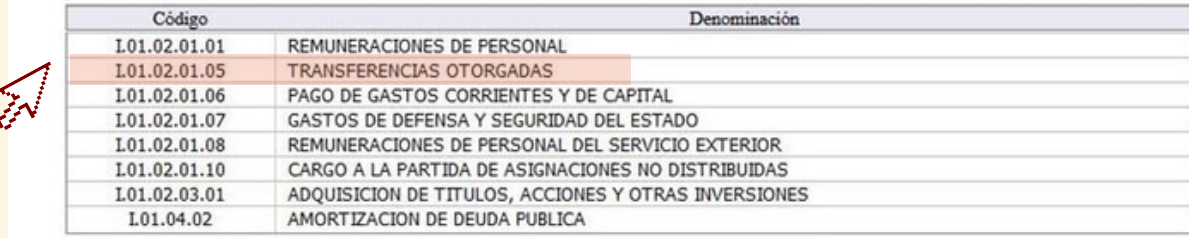

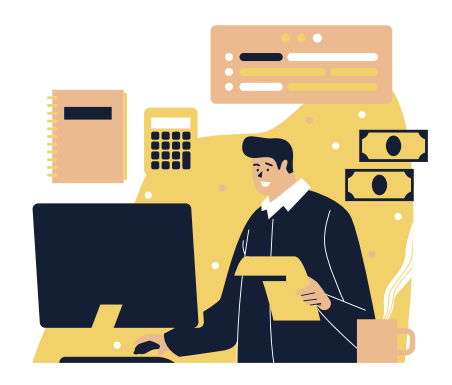

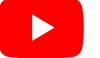

## **MODELO DE ASIENTO CONTABLE**

## **CASO 2: ENTES**

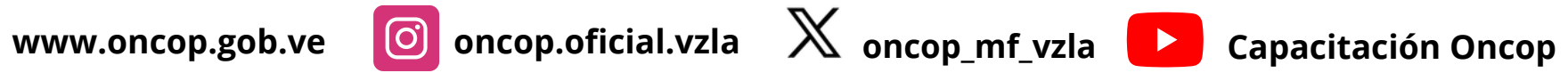

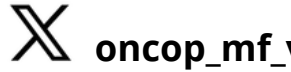

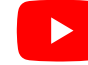

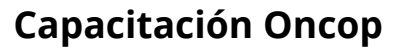

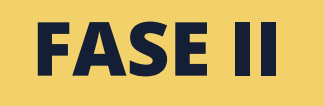

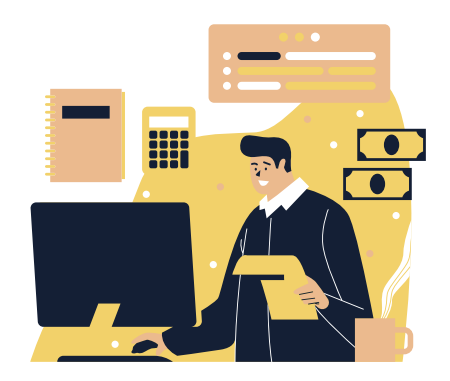

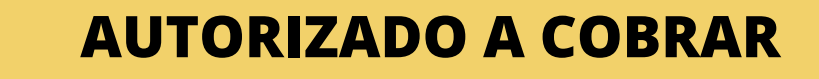

**No Aplica**

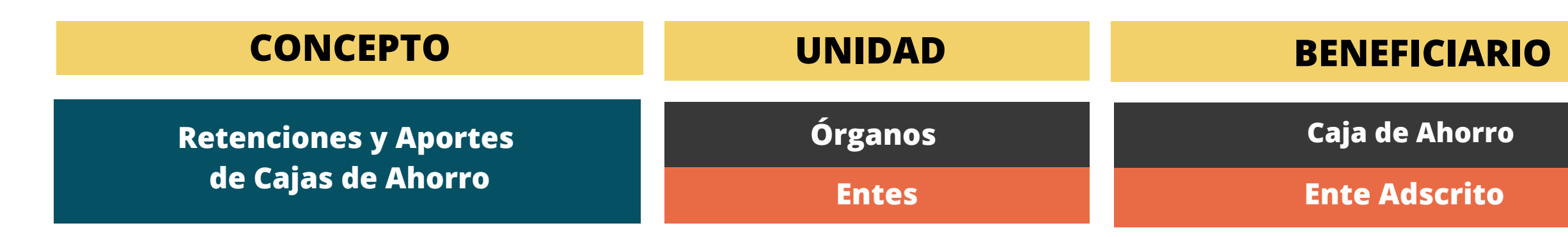

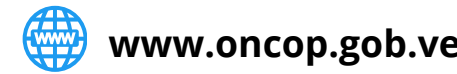

## **RELACIÓN DE AUTORIZADOS A COBRAR PARA REGISTRO DE CAUSADO EN EL SIGECOF**

**Caja de Ahorro**

## **REGISTRO DE COMPROMISO - CAUSADO**

# **NOTA ESPECIAL**

Las fases I y II descritas en la presente guía pueden realizarse de manera simultánea en el Sigecof a través del proceso **denominado Registro de Compromiso - Causado.**

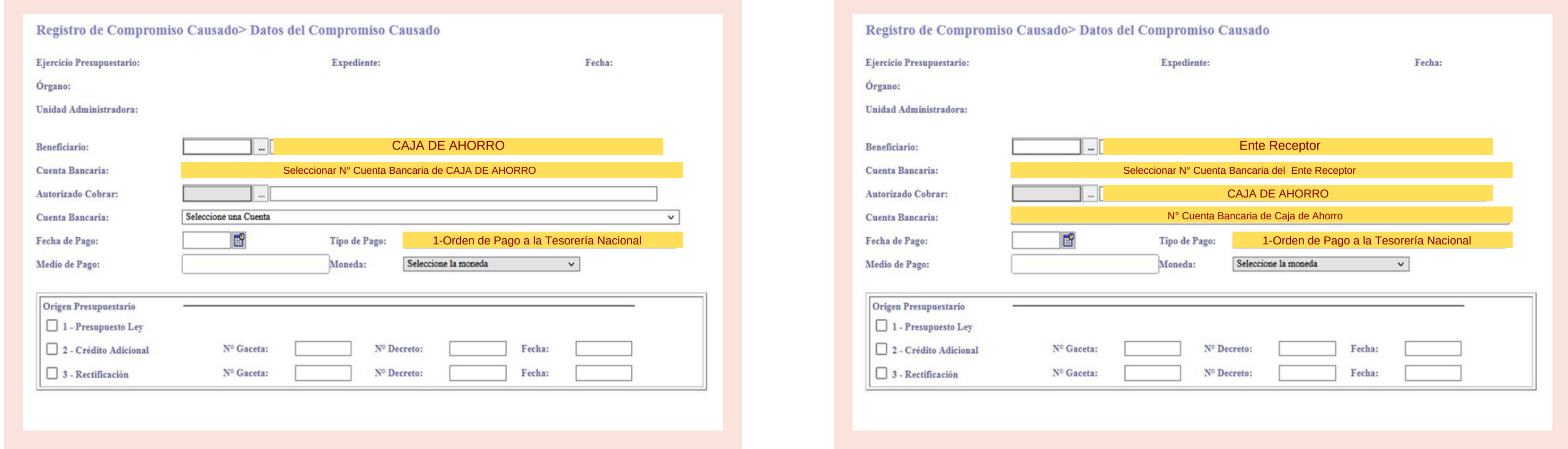

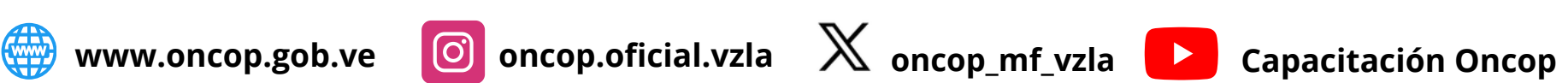

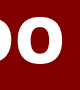

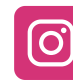

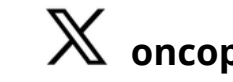

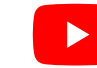

# **CASO 1: ÓRGANOS CASO 2: ENTES**

# **AUTORIZACIÓN DE PAGO**

# **FASE III**

### **Cuentadante**

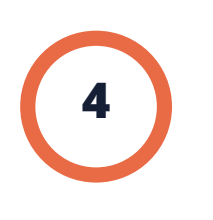

Recibe la notificación del Registro del Causado efectuado, y procede a autorizarlo para generar la Orden de Pago. **4 5**

> Remite a la ONT las Órdenes de Pago generadas y notifica via correo electrónico dicha remisión.

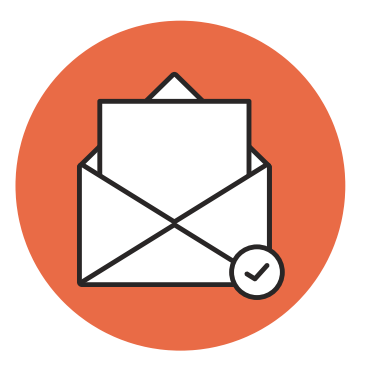

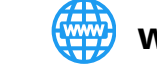

Recibe las Órdenes de Pago para su procesamiento y gestión.

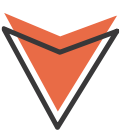

## **Oficina Nacional del Tesoro (ONT)**

### **FIN DEL PROCESO**

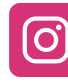

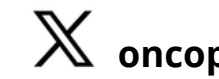

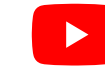

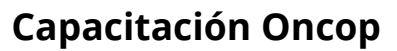

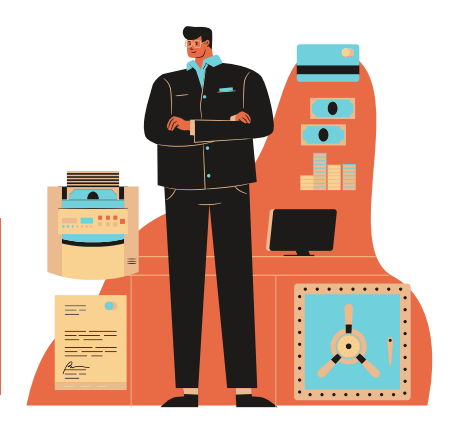

# **ÓRGANOS Y ENTES**

# **AUTORIZACIÓN DE PAGO**

**FASE III**

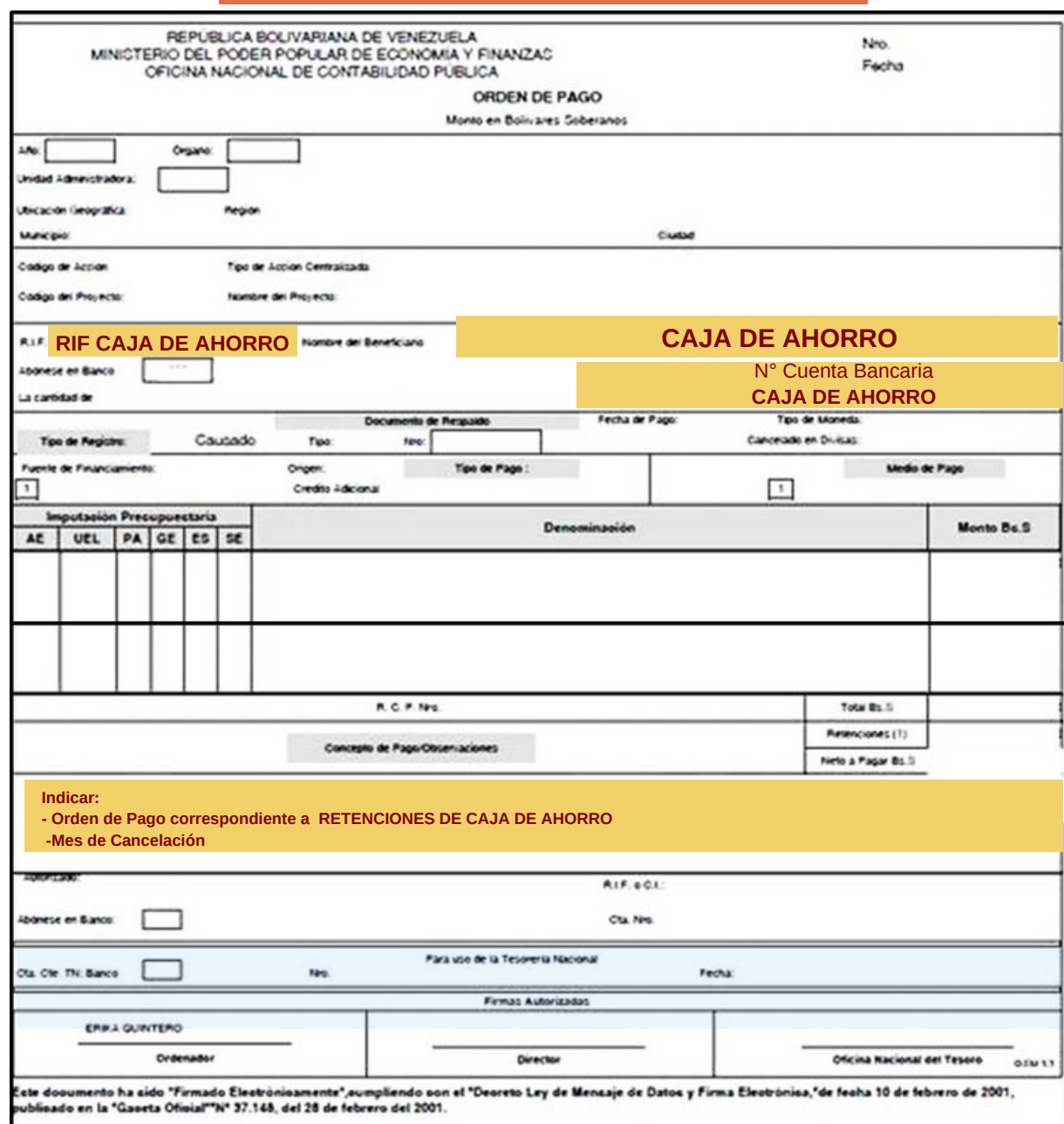

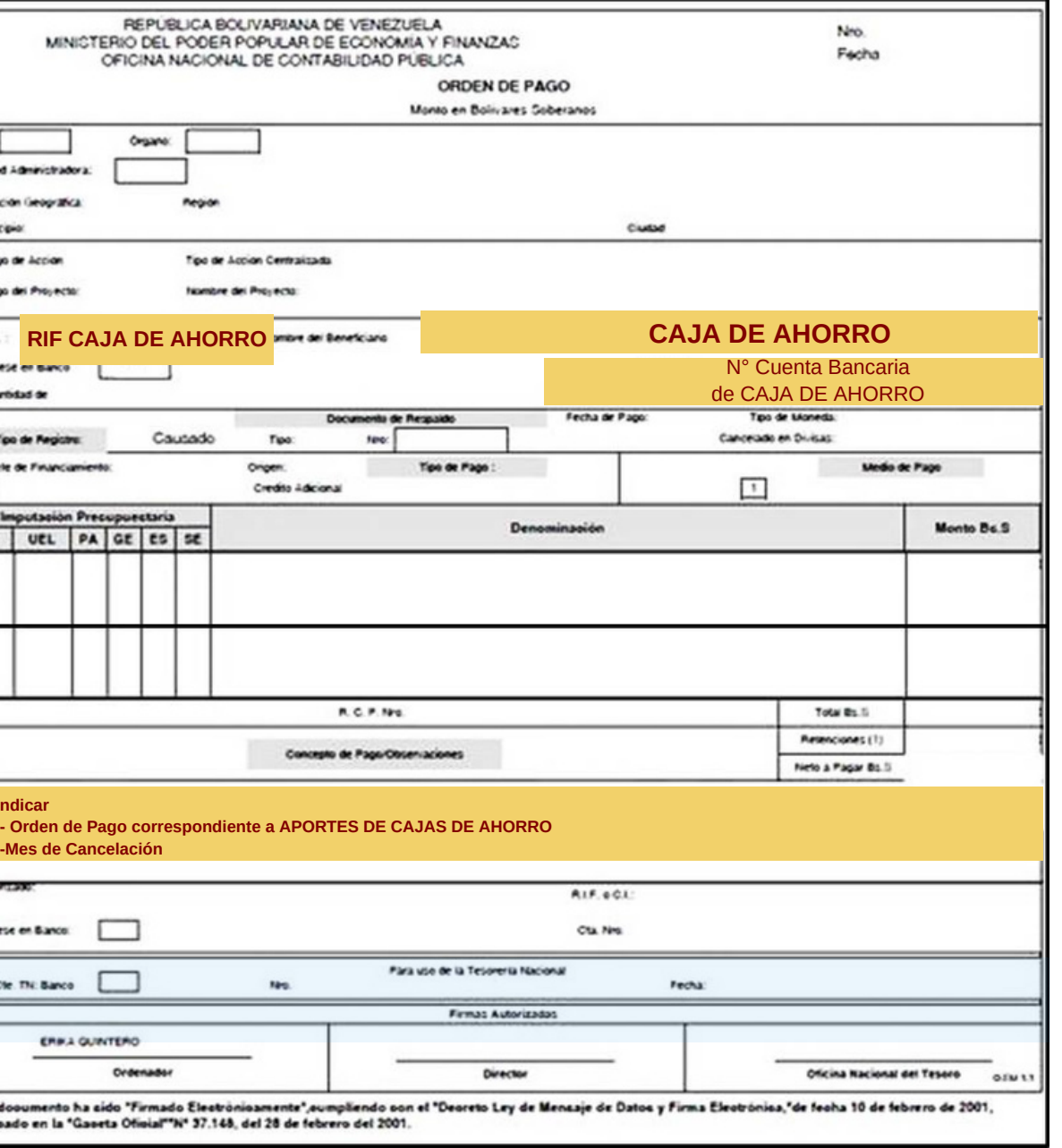

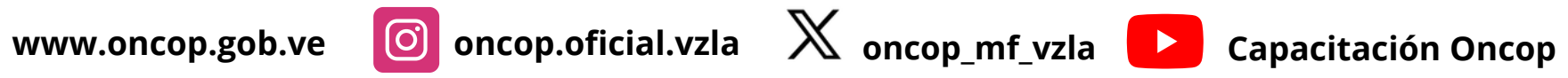

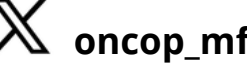

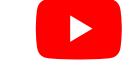

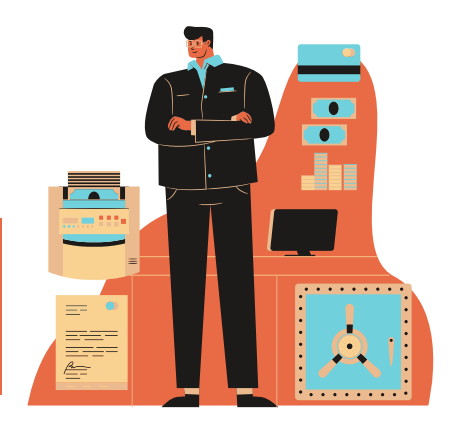

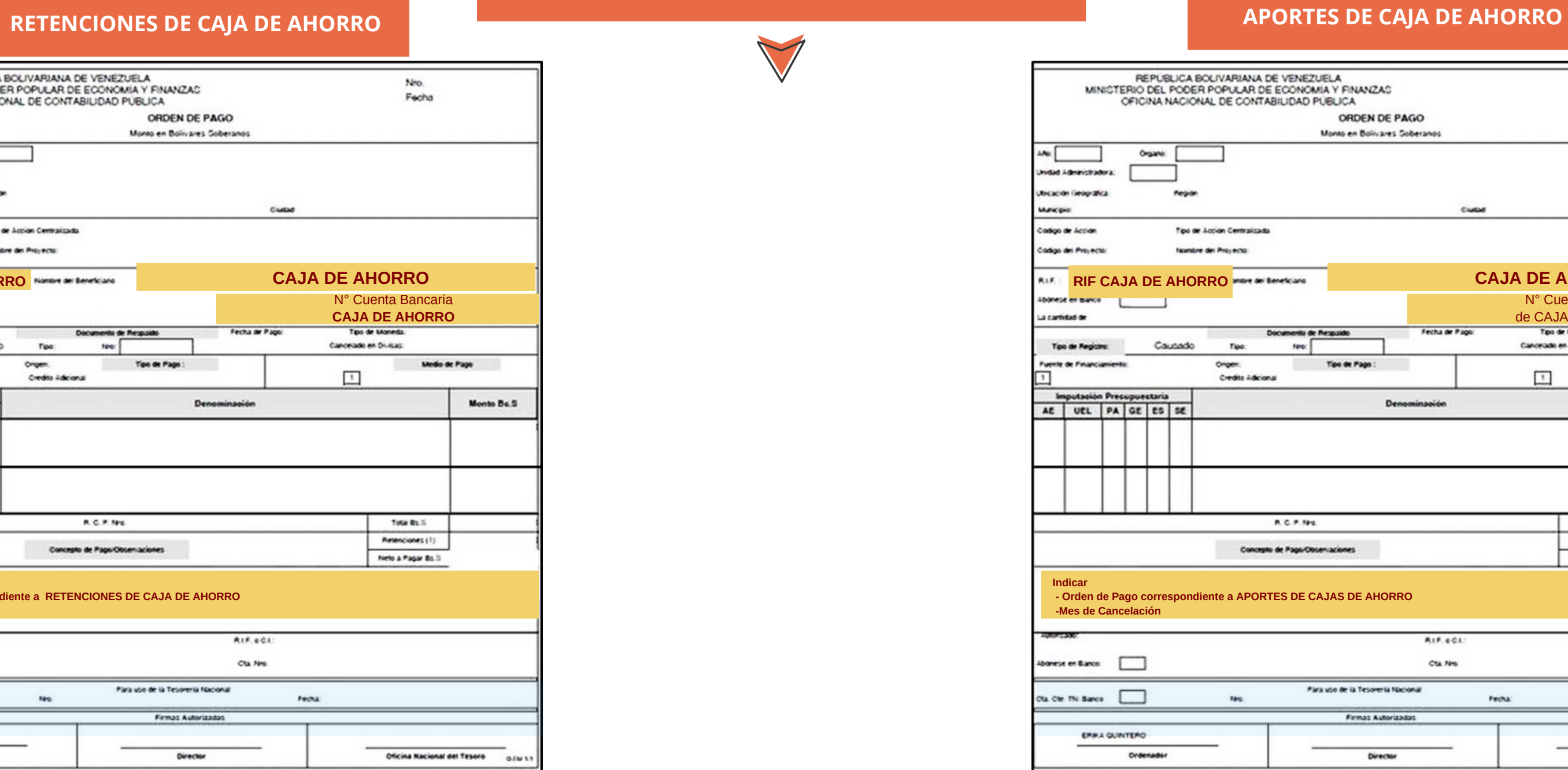

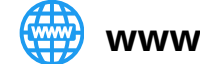

# **CASO 1: ÓRGANOS**

# **AUTORIZACIÓN DE PAGO**

**FASE III**

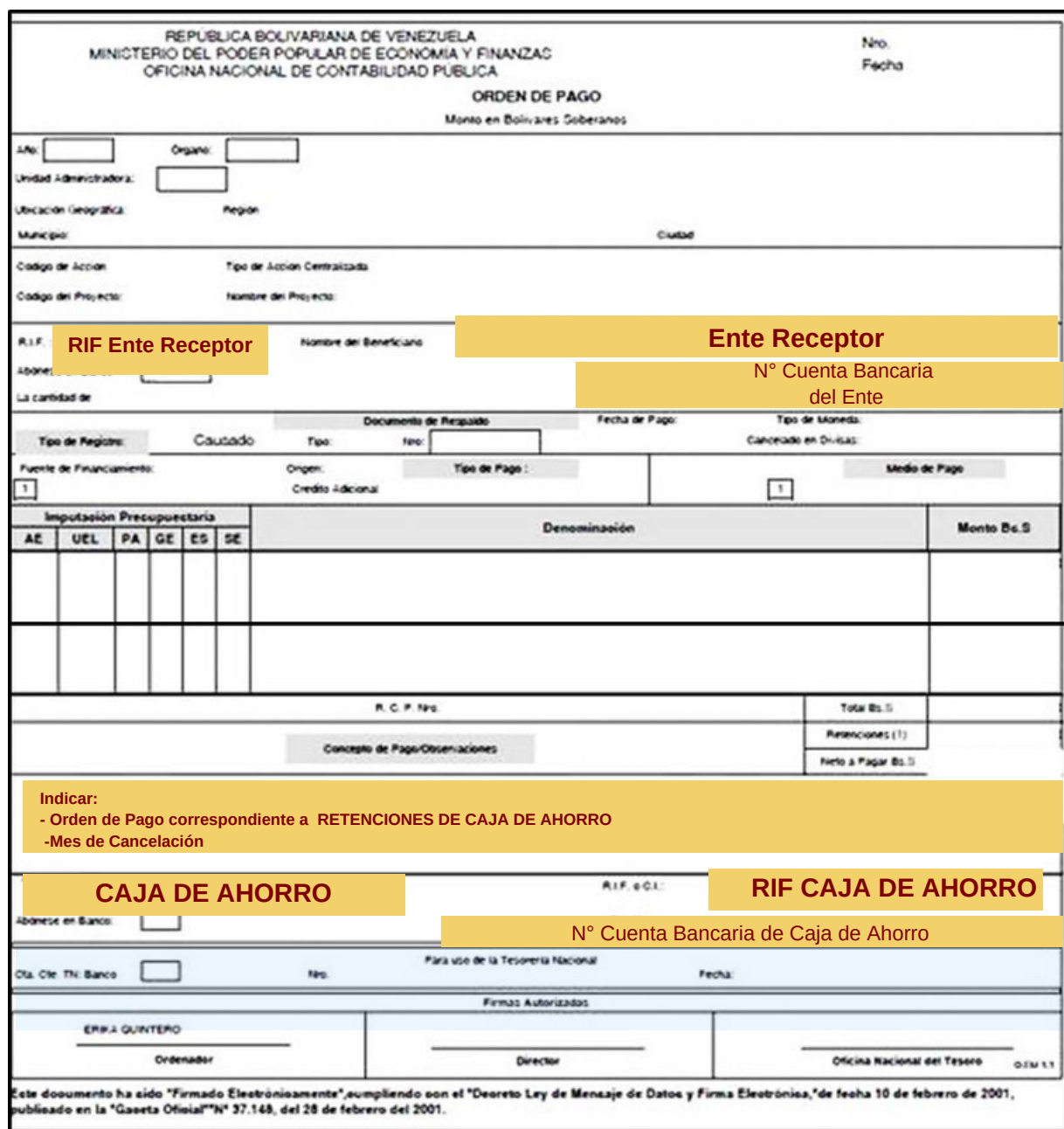

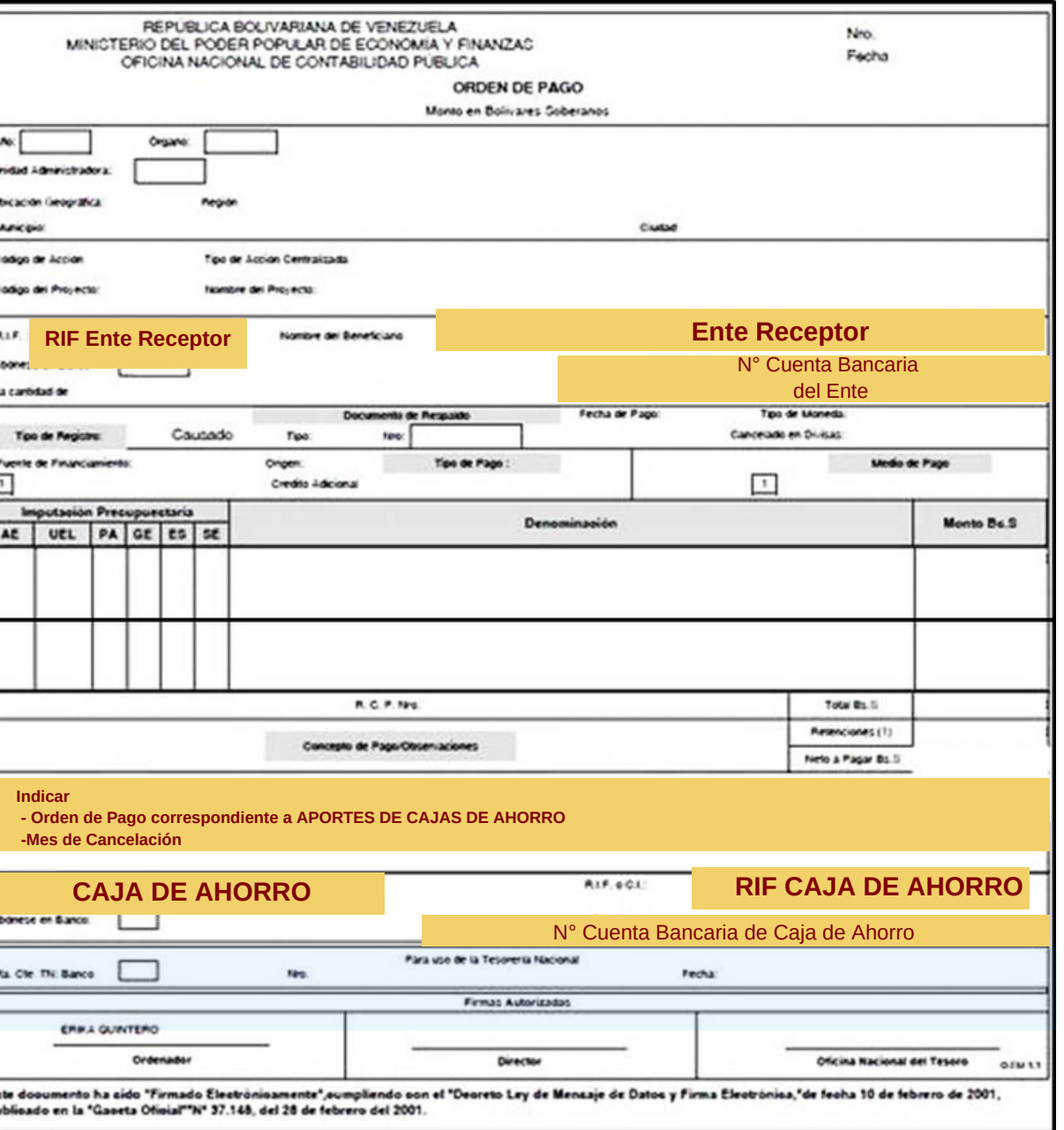

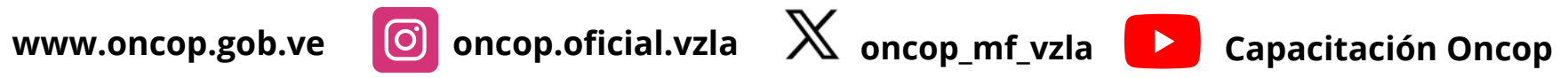

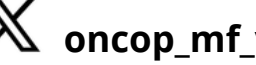

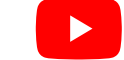

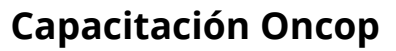

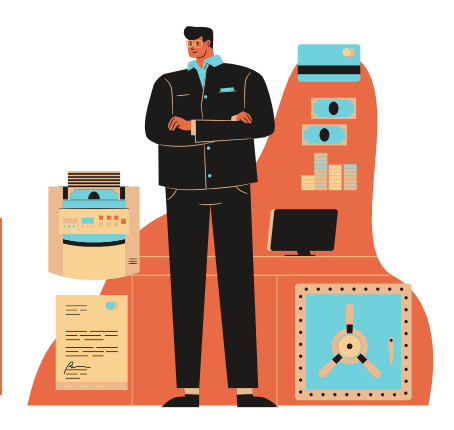

# **RETENCIONES DE CAJA DE AHORRO DE AHORRO <b>CASO 1: ENTES APORTES ENTES APORTES DE CAJA DE AHORRO**

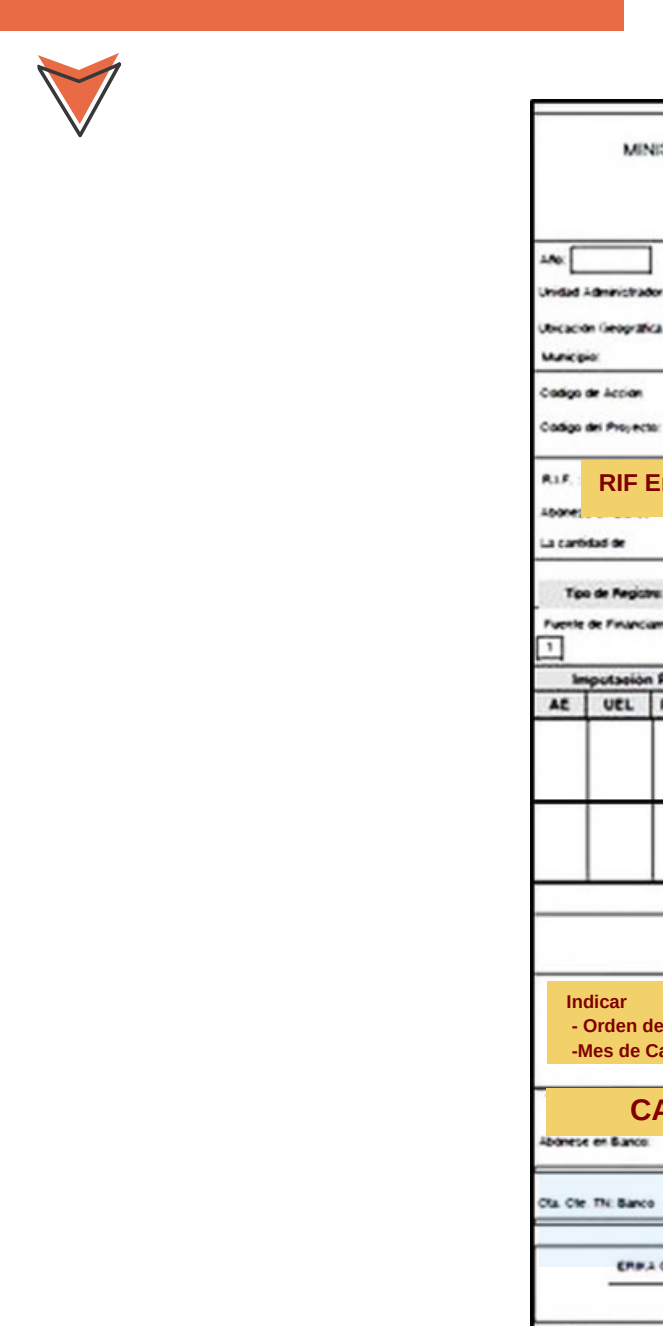

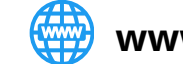